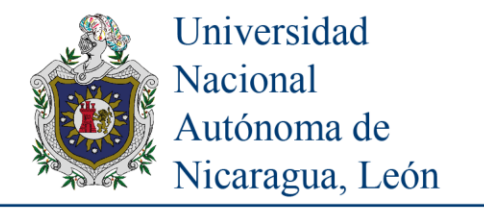

# Función de Producción de Cobb-Douglas: Una propuesta de ajuste comparativo

## Catín Ruiz Edgard\*; Juárez Zavala Damaris y Carvaial Herradora William

Universidad Nacional Autónoma de Nicaragua, León (UNAN-León) Facultad de Ciencias y Tecnologías Departamento de Matemática y Estadística  $^*$ e-mail: edgard.catin10@gmail.com e-mail: juarezz.damariss1976@gmail.com e-mail: wmkarherr@yahoo.com

#### Recibido: 10/05/2019

#### Aceptado: 27/06/2019

**Resumen:** Se compara dos modelos de ajuste bivariantes sobre datos reales en el área de economía; una es la función de producción propuesta en 1928, por Charles Cobb y Paul Douglas, y el otro es un polinomio bivariante completo de grado dos. Se analiza la bondad de ajuste de cada modelo y determina óptimos correspondientes sujetos a restricciones.

**Palabras claves:** Cobb-Douglas, Multiplicadores, Lagrange, Optimización, Interpolación, Regresión, Polinomio, Multivariante.

Summary: Two bivariate adjustment models are compared on real data in the area of economy; one is the production function proposed in 1928, by Charles Cobb and Paul Douglas, and the other is a complete bivariate polynomial of degree two. The goodness of fit of each model is analyzed and determines corresponding optimum subject to restrictions.

Keywords: Cobb-Douglas, Multipliers, Lagrange, Optimization, Interpolation, Regression, Polynomial, Multivariate

## **INTRODUCCIÓN**

La modelización matemática permite describir y ajustar procesos productivos de forma funcional en las relaciones causa-efecto de variables numéricas y categóricas, medidas de forma transversal o longitudinal; obtenidas de forma experimental u observacional. El Cálculo diferencial permite encontrar además los puntos óptimos de una función objetivo multivariante, así mismo los multiplicadores de Lagrange permiten evaluar una función multivariante de forma total o bien local sujeta a una o más funciones de restricción.

## **DISEÑO METODOLÓGICO**

**Optimización bivariante:** Sea F(X, Y), una función en dos variables, la cual es continua y diferenciable con derivadas parciales F<sub>X</sub>,  $F_Y$ ,  $F_{XX}$ ,  $F_{YY}$ ,  $F_{XY}$ . Suponga que el punto  $P^* = (X^*, Y^*)$ , es punto crítico de F; es decir que  $F_X(P^*) = 0$ ;  $F_Y(P^*) = 0$ . Para el discriminante D<sup>\*</sup> evaluado en ese punto y calculado por D<sup>\*</sup> = F<sub>XX</sub>(P<sup>\*</sup>)\*F<sub>YY</sub>(P<sup>\*</sup>) – [F<sub>XY</sub>(P<sup>\*</sup>)]<sup>2</sup>; se dan las tres condiciones de óptimo: ① Para D<sup>\*</sup> positivo: Si  $F_{XX}(P^*)$  es positivo, entonces se alcanza un mínimo en  $F(P^*)$ ; pero si  $F_{XX}(P^*)$  es negativo, entonces se alcanza un máximo en  $F(P^*)$ .  $(2)$  Para D<sup>\*</sup> negativo, no se alcanza máximo ni mínimo en F(P<sup>\*</sup>); pero se examina si alcanzara o no un punto de silla.  $(3)$  Para D<sup>\*</sup>=0, podría resultar cualquier tipo de óptimo o ninguno y se examina el punto P\* según otros criterios.

**Multiplicadores de Lagrange** (ML): Dado el vector multivariante  $X = [X_1, X_2, \ldots, X_k]$ , para optimizar la función  $F(X)$ , sujeta a s=3 restricciones g1(**X**)=u1, g2(**X**)= u2, g3(**X**)= u3; J. L. Lagrange propone en 1788, en su obra «Mécanique Analytique», optimizar la función  $\mathscr{L}(\mathbf{X}, \lambda, \mu) = F(\mathbf{X}) + \lambda_1 * (g_1(\mathbf{X}) - u_1) + \lambda_2 * (g_2(\mathbf{X}) - u_2) + \lambda_3 * (g_2(\mathbf{X}) - u_2)$ , en las k+3 variables, siendo el vector multivariante aumentado [**X** , λ]; que puede generalizarse para s>1 restricciones con  $\lambda = [\lambda_1, \lambda_2, \ldots, \lambda_s]$  para s<k.

Esta obra está baio ur Commons Atribución-NoComercial-CompartirIgual 4.0

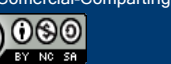

30

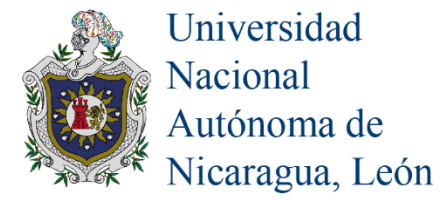

**Condición suficiente para extremo local de**  $\mathscr{L}(X, \lambda, \mu)$ **: El problema de optimización bivariante F(x, y) con la restricción g(x, y)=u,** donde F y g son funciones doblemente diferenciables en  $R^2$ . Sea el punto crítico  $\mathbf{X}^* = (x^*, y^*, \lambda^*)$  de la correspondiente  $\mathcal{L}(x, y, \lambda) =$  $F(x,y) + \lambda(g(x, y)-u)$ , y sea  $D_H^*$  el determinante de la matriz hessiana de  $\mathcal{L}(X^*)$ . Entonces si  $D_H^*$  es positivo, entonces  $X^*$  es un mínimo para  $L$ , pero si D<sub>H</sub><sup>\*</sup> es negativo, entonces  $X^*$  es un máximo para  $L$ . El gradiente de una función F relaciona las matrices Hessiana y Jacobiana por H(F(**X**)) = J(∇F(**X**))<sup>T</sup> . El vector gradiente se determina por la derivada parcial de la función respecto de cada variable.

**ML para polinomio de grado 2 (MLP2)**: Dado el polinomio  $P(X, Y) = a_0 + a_1 * X + a_2 * Y + b_1 * X^2 + b_2 * Y^2 + b_3 * X * Y$ ; sujeto a:  $g(X, Y)$  $= X^*p_x + Y^*p_y = u$ , al construir la función  $\mathcal{L}(X, Y, \lambda) = P(X, Y) + \lambda(X^*p_x + Y^*p_y - u)$  se conforma el sistema de ecuaciones { $\partial \mathcal{L}/\partial X = 0$ ;  $\partial \mathcal{L}_{\partial Y} = 0$ ;  $\partial \mathcal{L}_{\partial \lambda} = 0$  y se genera la solución de forma directa {X<sup>\*</sup> = (u\*B + p<sub>Y</sub>\*C)/D ; Y<sup>\*</sup> = (u\*A – px<sup>\*</sup>C)/D }, del cálculo de: A = 2b<sub>1</sub>\*p<sub>Y</sub>  $-$  b<sub>3</sub>\*p<sub>X</sub>; B = 2b<sub>2</sub>\*p<sub>X</sub> – b<sub>3</sub>\*p<sub>Y</sub>; C = a<sub>2</sub>\*p<sub>X</sub> – a<sub>1</sub>\*p<sub>Y</sub>; D = A\*p<sub>Y</sub> + B\*p<sub>X</sub>. De no proporcionar alguna función de restricción  $g(X, Y)$ , el punto crítico para P(X, Y), se da en { $X^* = (2a_1b_2-a_2b_3)/d$ ;  $Y^* = (2a_2b_1-a_1b_3)/d$ }, donde d =  $(b_3)^2-4b_1b_2$ .

**Función de producción Cobb y Douglas (CD):** Charles Cobb y Paul Douglas (1928) proponen la función P(L, K) = A\*L<sup>α</sup>\*Κ<sup>β</sup>, bajo la condición  $\alpha + \beta = 1$ , donde P es la producción total (el valor monetario de todos los bienes producidos en un año o período), L es la cantidad de trabajo (el número total de horas-persona trabajadas en un año o período; α es nivel de elasticidad de este factor productivo), y K es la cantidad de capital invertido (valor monetario de maquinaria, equipo e infraestructura; β es nivel de elasticidad de este factor productivo). Para ajustar su modelo, Cobb y Douglas utilizando datos económicos publicados por el gobierno de USA de los años 1899 a 1922, calculando los índices de producción por año para cada variable (datos L, K y P, se dan en Anexo), tomando 1899 como año de referencia o año base.

Para problemas donde se trata de maximizar el beneficio o minimizar el costo usando la función de producción de Cobb-Douglas sujeta a restricción presupuestaria que depende de los parámetros  $p_x$ ,  $p_y$  y u. Entonces, se definen los problemas primal y dual a como sigue:

Primal: Maximizar U(L, K) =  $A^*L^{\alpha*}K^{\beta}$ ; sujeta a:  $p_x^*L+p_y^*K = c$ .

Dual: Minimizar C(L, K)=  $p_x * L + p_y * K$ ; sujeta a:  $A * L^a * K^\beta = u$ .

**ML para la función de CD** (MLCD): Dada la función a optimizar de CD F(X, Y) = A\*X<sup> $\alpha$ \*</sup>Y<sup>β</sup> sujeta a  $g(X, Y) = X^*p_x + Y^*p_y = u$ , al construir la función  $\mathcal{L}(X, Y, \lambda) = A^*X^aY^{\beta} + \lambda (X^*p_x + Y^*p_y - u)$  se conforma el sistema de ecuaciones { $\frac{\partial \mathcal{L}}{\partial X} = 0$ ;  $\frac{\partial \mathcal{L}}{\partial X} = 0$ ;  $\frac{\partial \mathcal{L}}{\partial X} = 0$ }, y genera la solución de forma directa { $X^* = u^* \alpha / p_x$ ;  $Y^* = u^* \beta / p_y$ }, con la condición de  $\alpha + \beta = 1$ .

**Uso de software:** Para el ajuste se implementó el lenguaje R (detalle en Anexo), con la función nls, para el modelo no lineal de Cobb y Douglas con el conjunto de datos dado. Para el modelo polinómico de grado dos, definido por P(L, K) =  $a_0 + a_1 * L + a_2 * K + b_1 * L^2 +$  $b_2*K^2 + b_3*L*K$ ; se construyen las variables L2 = L\*L, K2 = K\*K y KL = K\*L, y se usa la función lm para el modelo de regresión lineal múltiple. Para graficar se usan las funciones plot, persp y contour.

## **RESULTADOS Y DISCUSIÓN**

La función de ajuste estimada de Cobb y Douglas, a continuación, en (\*) con ambos parámetros estimados (A y α) resultando ser significativos, y el error estándar residual RSE = 11.02.

(\*)  $P(L, K) = 1.0066464*L^{0}.7419597*K^{0}.2580403.$ 

Para (\*) las derivadas parciales con respecto a L y a K, conllevan al punto (0, 0), es crítico y de extrapolación por estar fuera del dominio de L y de K, la función de producción propuesta por Cobb y Douglas será de incremento para L > 0 y K > 0; definida para el primer octante.

Del modelo polinómico de grado dos completo: para los datos de ejemplo se eliminan las variables LK y luego L, pues son términos que resultan no significativos de forma sistemática, así queda el ajuste (⁑) dado a continuación, con los cuatro parámetros estimados significativos, y el error estándar residual RSE = 10.39.

( $*$ ) P<sub>2</sub>(L, K) = -128.75496125+2.7738583\*L–0.00578167\*L<sup>^2</sup>+0.00025307\*K<sup>^2</sup>

Para ( $\ast$ ), las derivadas parciales respecto de L y K, conllevan al punto crítico ( $L^* = 239.8838$ , K $^* = 0$ ). El discriminante en derivadas parciales evaluado en ese punto es  $D = P_{L1}P_{KK}-P_{LK}P_{KL} = (2b_2)^*(2b_1) - 0^*(0) = 4b_1b_2 = -1.4632e-06$ , resulta negativo (aunque ínfimo); por lo cual, no se alcanza máximo ni mínimo. Pero si fijamos K=0, la función cuadrática en P(L), alcanza un máximo en L = 239.8838; y si fijamos L=239.8838, la función cuadrática en P<sub>2</sub>(K) alcanza un mínimo en K=0; por lo tanto (L<sup>\*</sup>=239.8838, K<sup>\*</sup>=0) es un punto de silla o montura para  $P_2(L, K)$ , con valor P=203.9466. Tal punto nos lleva a proponer la normativa (a partir de los datos suministrados), de mantener la cantidad de valor laboral fija en aproximadamente 240, e ir incrementando el capital K a invertir para que el valor de la función de producción  $P_2(K)$  aumente.

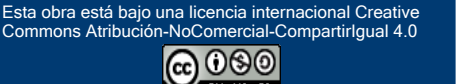

31

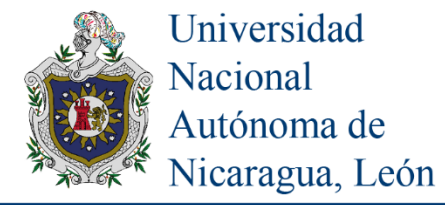

**MLCD:** Al añadir a la función (\*) la restricción de pretender una renta de u=\$8500, con precios de los bienes fijos en  $p_L$ = \$25 y  $p_K$  = \$10 respectivamente; se construye g(L, K) =  $25*L+10*K = 8500$ . La solución es  $L^* = u^* \alpha / p_L = 8500*0.7419597/25 = 252.2663$ ; K<sup>\*</sup> =  $u^*\beta/\mathfrak{p}_v = 8500^*0.2580403/10 = 219.3343$ , logrando P(L\*, K\*) = 1.0066464\*252.2663^0.7419597\*219.3343^0.2580403 = 244.9399. De tarea verificar que resulta en un máximo por la condición para extremo local.

**MLP2:** Para el modelo P<sub>2</sub>(L, K)=-128.75496125+2.7738583\*L-0.00578167\*L<sup>2</sup>+0.00025307\*K<sup>2</sup>; al agregar la restricción g(L, K) =  $25*L+10*K = 8500$ . Para optimizar la función  $\mathcal{L}(L, K, \lambda) = P(L, K) + \lambda(25*L+10*K-8500)$ , debe resolverse el sistema de ecuaciones  $\{\frac{\partial \mathcal{L}}{\partial X} = 0$ ;  $\frac{\partial \mathcal{L}}{\partial Y} = 0$ ;  $\frac{\partial \mathcal{L}}{\partial \lambda} = 0$ }, se logra de forma directa y se obtiene la solución L\*= 202.1807, K\*=344.5483; el valor de la función objetivo es P(L<sup>\*</sup>, K<sup>\*</sup>) = 225.7709. El determinante de la matriz hessiana de  $\mathcal{L}(X^*)$  es  $D_H^* = -2^* b_2^* p_L$ , el cual resulta ser negativo, por lo cual se ha alcanzado un máximo. Se requiere además ubicar para cada variable, la solución en su dominio correspondiente.

#### **CONCLUSIONES**

La técnica de Multiplicadores de Lagrange, permite determinar los óptimos de una función objetivo, sujeta a una o más funciones de restricción sea lineal o no lineal. → Dado un conjunto de datos, la función de producción propuesta por Cobb-Douglas, debe estimarse por métodos iterativos que requieren mayor tiempo computacional para la estimación de parámetros, mientras que una función polinómica bivariante de grado dos, completa, puede resolverse de forma directa y aun manualmente y de forma rápida la estimación de parámetros. → Al restringir una función objetivo por al menos una ecuación lineal, se resuelve de forma directa para determinar la solución y el valor óptimo, tanto para la propuesta de Cobb-Douglas como para el polinomio bivariante de grado dos completo; pero se logra más fácil para la propuesta por aquellos dos autores. Si se da la misma función de restricción, se logran óptimos distintos debido a la forma de las superficies de cada función de ajuste.

#### **RECOMENDACIONES**

Se recomienda a parte de calcular los índices, centrar cada variable regresora sean datos longitudinales o transversales, para así ajustar valores medios de la variable respuesta. → Se recomienda analizar los multiplicadores de Lagrange con más de una restricción lineal, para ver si es posible deducir óptimos de forma directa. Además inténtese restringir por una función no lineal que resulte conveniente para la deducción directa de la solución y del valor óptimo. → Se recomienda analizar restricciones de tipo cuadrática, y analizar otras funciones de producción, tal como la ecuación de producción generalizada, propuesta por Zellner y Revankar en 1969.

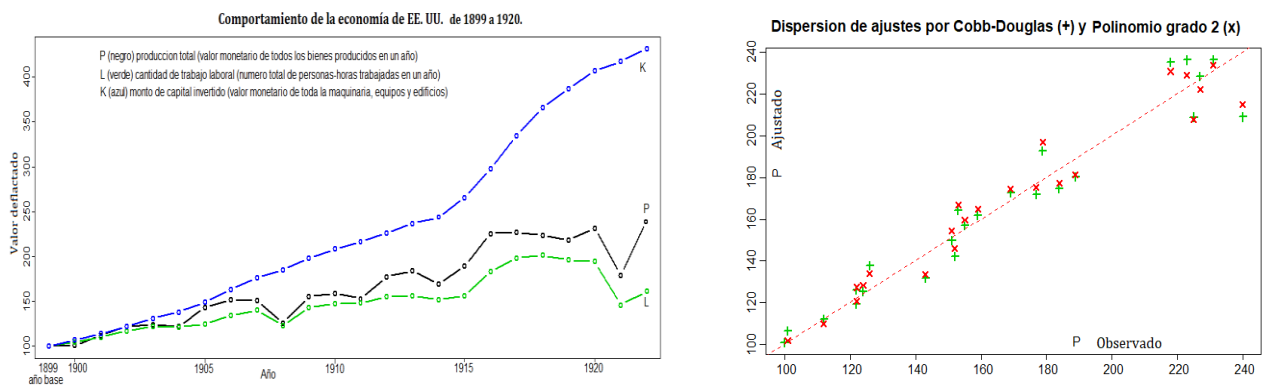

Figura 1. Comparación entre secuencias de series de producción y muestra de dispersión: Se presenta a la izquierda, el gráfico de secuencia de las tres series de producción. Se muestra por la derecha la dispersión de observados y ajustados por el modelo de CD (**\***) y polinomio P2(⁑) sobre la recta de 45°.

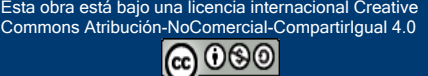

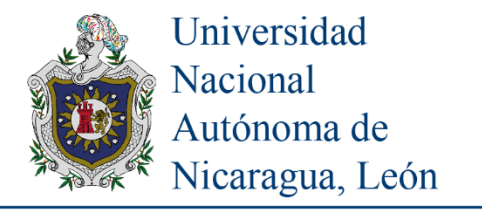

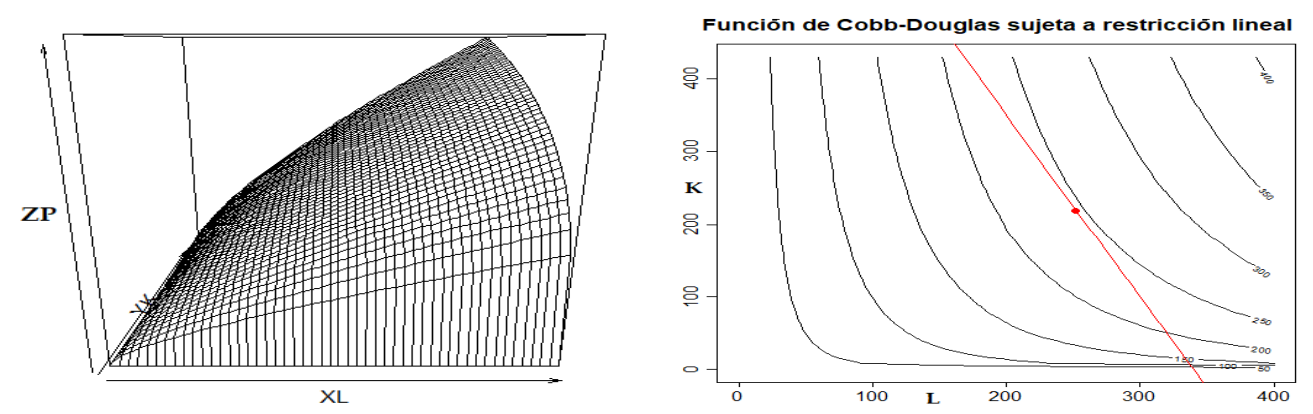

Figura 2. Comparación entre perspectiva de superficie 3D y curvas de nivel correspondientes para Función de Cobb-Douglas.

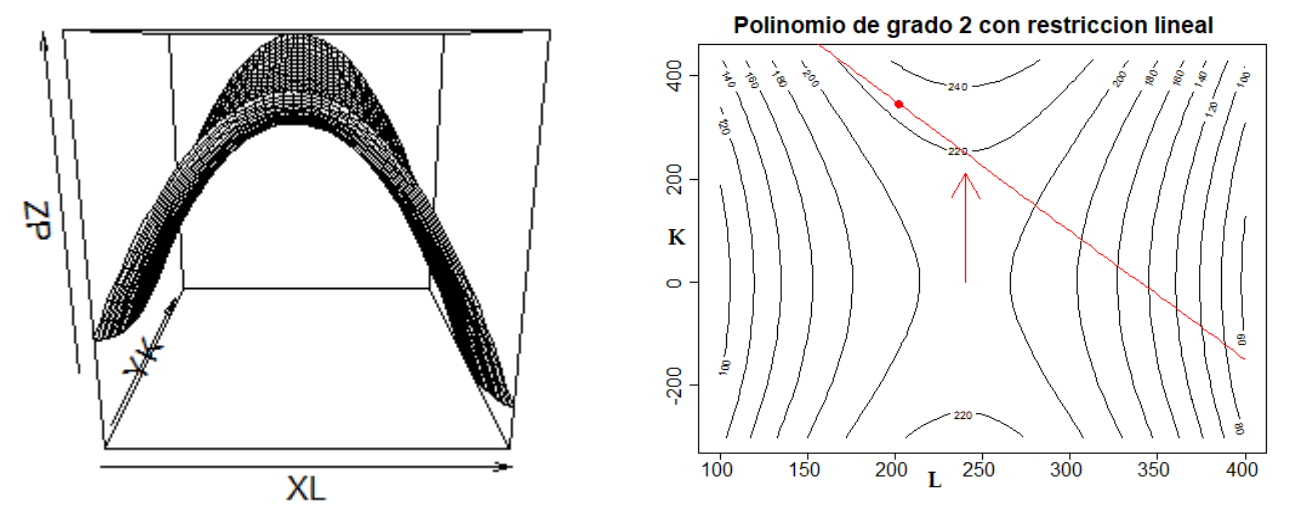

Figura 3. Comparación entre perspectiva de superficie tridimensional y curvas de nivel correspondientes para polinomio  $P_2(X, Y)$ 

## **BIBLIOGRAFÍA**

James Stewart (2001), Calculus Concepts and Contexts, Second Edition.

Dennis G. Zill, Jaqueline M. Dewar, (2012). Algebra, trigonometría y geometría analítica. 3ª. Ed.

<https://gallica.bnf.fr/ark:/12148/bpt6k229946s/f97.image>(página 77)

[https://www.unioviedo.es/oeg/books/IAEP%20\(libro\).pdf](https://www.unioviedo.es/oeg/books/IAEP%20(libro).pdf) (página 91)

[https://www.researchgate.net/publication/273205094\\_The\\_Complete\\_Theory\\_of\\_Cobb-Douglas\\_Production\\_Function](https://www.researchgate.net/publication/273205094_The_Complete_Theory_of_Cobb-Douglas_Production_Function)

<https://study.com/academy/lesson/the-cobb-douglas-production-function-definition-formula-example.html>

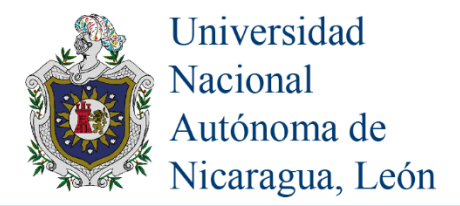

#### **ANEXO**

(Programación en R)

# Datos de índices de producción de la Economía de Estados Unidos (año base 1899). Anio = 1899:1922 P = c (100, 101, 112, 122, 124, 122, 143, 152, 151, 126, 155, 159, 153, 177, 184, 169, 189, 225, 227, 223, 218, 231, 179, 240) L = c (100, 105, 110, 117, 122, 121, 125, 134, 140, 123, 143, 147, 148, 155, 156, 152, 156, 183, 198, 201, 196, 194, 146, 161) K = c (100, 107, 114, 122, 131, 138, 149, 163, 176, 185, 198, 208, 216, 226, 236, 244, 266, 298, 335, 366, 387, 407, 417, 431) plot(rep(Anio, 3), c(P, L, K), type="n", xlab="Año (año base 1899)", ylab="Dinero deflactado") lines(Anio, P, col=1, type="b", lwd=2) ; text(1922, 380, "K") lines(Anio, L, col=3, type="b", lwd=2) ; text(1922, 250, "P") lines(Anio, K, col=4, type="b", lwd=2) ; text(1922, 150, "L") title("Funcion de produccion de Cobb-Douglas: Crecimiento de la economia en EE. UU.") text(1910, 400, "P (negro) valor monetario de bienes producidos en un año") text(1910, 380, "L (verde) cantidad laboral de personas-horas trabajadas en un año)") text(1910, 360, "K (azul) monto de capital invertido (maquinaria, equipos y edificios)") # Estimacion de parametros A y a, de la funcion de produccion  $P(L, K) = A^*L^a K^a(1-a)$ . modeloNLS = nls(  $P \sim A^*L^{**}a^*K^{**}(1-a)$ , start = list( $A = 1$ ,  $a = 0.5$ ))  $a = \text{coef}(\text{modeloNLS})$ ; summary(modeloNLS)  $# A = 1.00665$ ,  $a = 0.74196$ ,  $1-a = 0.25804$  $Pf = function(L, K) a[1]*L**a[2]*K**(1-a[2])$  $XL = seq(100, 400, length=50)$ ;  $YK = seq(-300, 430, length=50)$ ;  $ZCD = outer(XL, YK, Pf)$  $par(mfrow = c(1, 2))$ ;  $persp(XL, YK, ZCD)$ ; contour(XL, YK, ZCD) curve(  $850-2.5*x$ , add=TRUE, col = 2); points( $252.2663$ ,  $219.3343$ , pch=15, col=2) # Modelo polinómico bivariante de grado 2 completo.  $L2 = L^*L$ ;  $LK = L^*K$ ;  $K2 = K^*K$  ; modeloRLM0 <- lm(P ~ L + K + L2 + K2 + LK) modeloRLM1 <-  $Im(P - L + K + L2 + K2)$ ; modeloRLM2 <-  $Im(P - L + L2 + K2)$ summary(modeloRLM0); summary(modeloRLM1); summary(modeloRLM2)  $b =$  modeloRLM\$coef ; P2 = function(L, K)  $b[1] + b[2]*L + b[3]*L**2 + b[4]*K**2$  $XL = seq(100, 400, length=50)$ ;  $YK = seq(-300, 430, length=50)$ ;  $ZP = outer(XL, YK, P2)$  $par(mfrow = c(1, 2))$ ;  $persp(XL, YK, ZP)$ ; contour(XL, YK, ZP); arrows(240, 0, 240, 210, col=2)

curve(  $850-2.5*x$ ,  $add=TRUE$ ,  $col = 2$ );  $points(202.1807, 344.5483, pch=15, col=2)$ 

# Comparación de ambos ajustes con valores observados, y línea de 45 grados. dev.off(); titulo = "Observados y Ajustados por CD  $(+)$  y P2  $(x)$ " plot( P, Pf(L, K), pch=3, col=3, lwd=2, main = titulo) points(P, P2(L, K), pch=4, col=2, lwd=2); abline( $a = 0$ ,  $b = 1$ , lty = 2, col = 2)

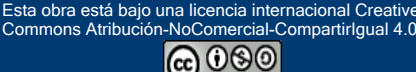

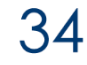